### Data Persistence

CS 340

## Persistence Strategies

- **There are many strategies a program can use for** persisting its in-memory object model
	- Approach  $\#I$  Full in-memory object model with bulk updates
	- Approach  $#2$  Full in-memory object model with incremental updates
	- $\triangleright$  Approach #3 Partial in-memory object model with incremental updates

## Full in-memory object model with bulk updates

- ▶ Load full object model from disk into memory
- ▶ Application features operate on in-memory object model
- ▶ Save full object model to disk at appropriate times ("Save", application exit, etc.)
- ▶ Crash causes data loss
- ▶ Full in-memory model and bulk load/save is not feasible for large data sets

## Full in-memory object model with incremental updates

- ▶ Load full object model from disk into memory
- ▶ Application features operate on in-memory object model
- ▶ Incremental changes to the in-memory object model are immediately saved to disk
- ▶ Full in-memory model and bulk load is not feasible for large data sets

Partial in-memory model with incremental updates

- ▶ Full object model exists only on disk (not in memory)
- Application dynamically loads a subset of the object model from disk as needed to perform an operation.
- Incremental changes to the partial in-memory object model are immediately saved to disk
- ▶ The partial in-memory object model is discarded when the operation is complete
- Scales to large data sets
- ▶ Takes work to fetch the data required for each operation

# Persistence Technologies

### ▶ Persistence Options

- **Serialization**
- XML
- ▶ Custom file format
- **Database**
- ▶ Cloud storage services (Amazon, Microsoft, Google, ...)
- ▶ Each of these approaches is appropriate in different contexts
- ▶ Database advantages
	- **Easy to use**
	- **Allows incremental updates**
	- Allows concurrent data sharing by multiple users and programs
- ▶ Relational Databases are the most common

# Database Management Systems (DBMS)

- Databases are implemented by software systems called Database Management Systems (DBMS)
- ▶ Commonly used Relational DBMS's include MySQL, MS SQL Server, and Oracle
- DBMS's store data in files in a way that scales to large amounts of data and allows data to be accessed efficiently

### Programmatic vs. Interactive Database Access

Programs can access a database through APIs such as ADO.NET or JDBC.

End users can access a database through an interactive management application that allows them to query and modify the database.

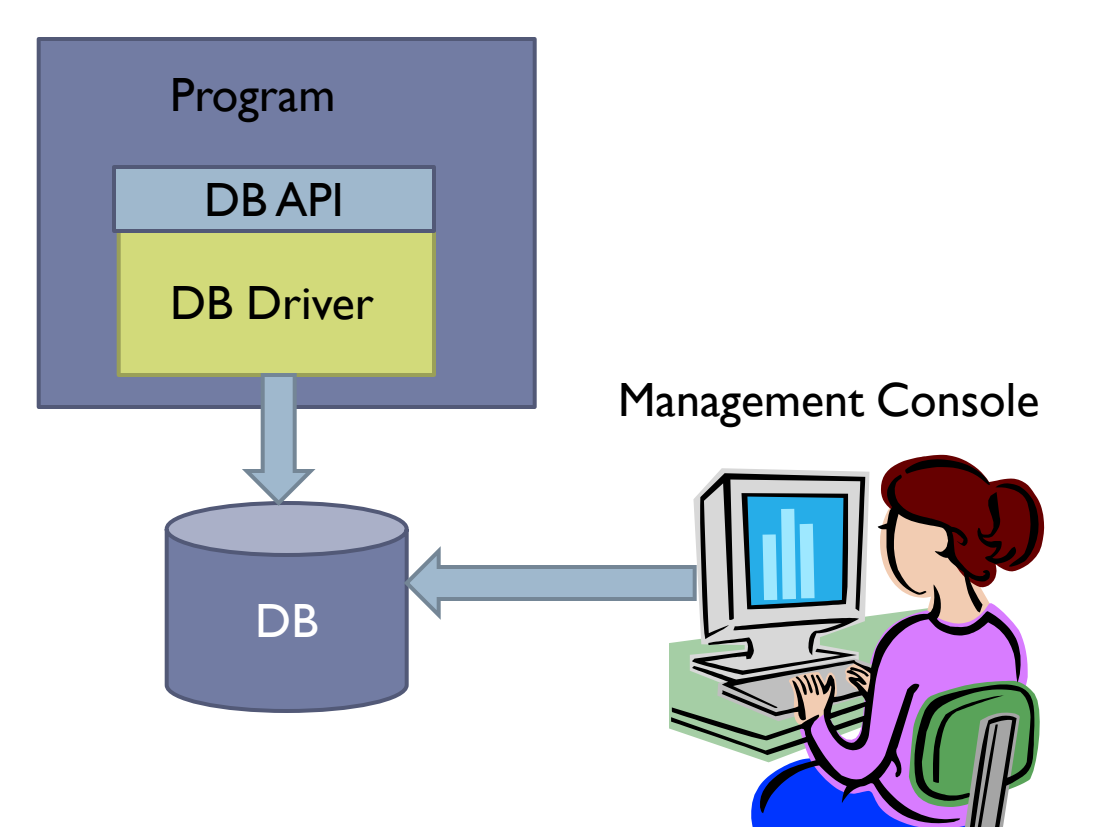

### Embedded vs. Client/Server

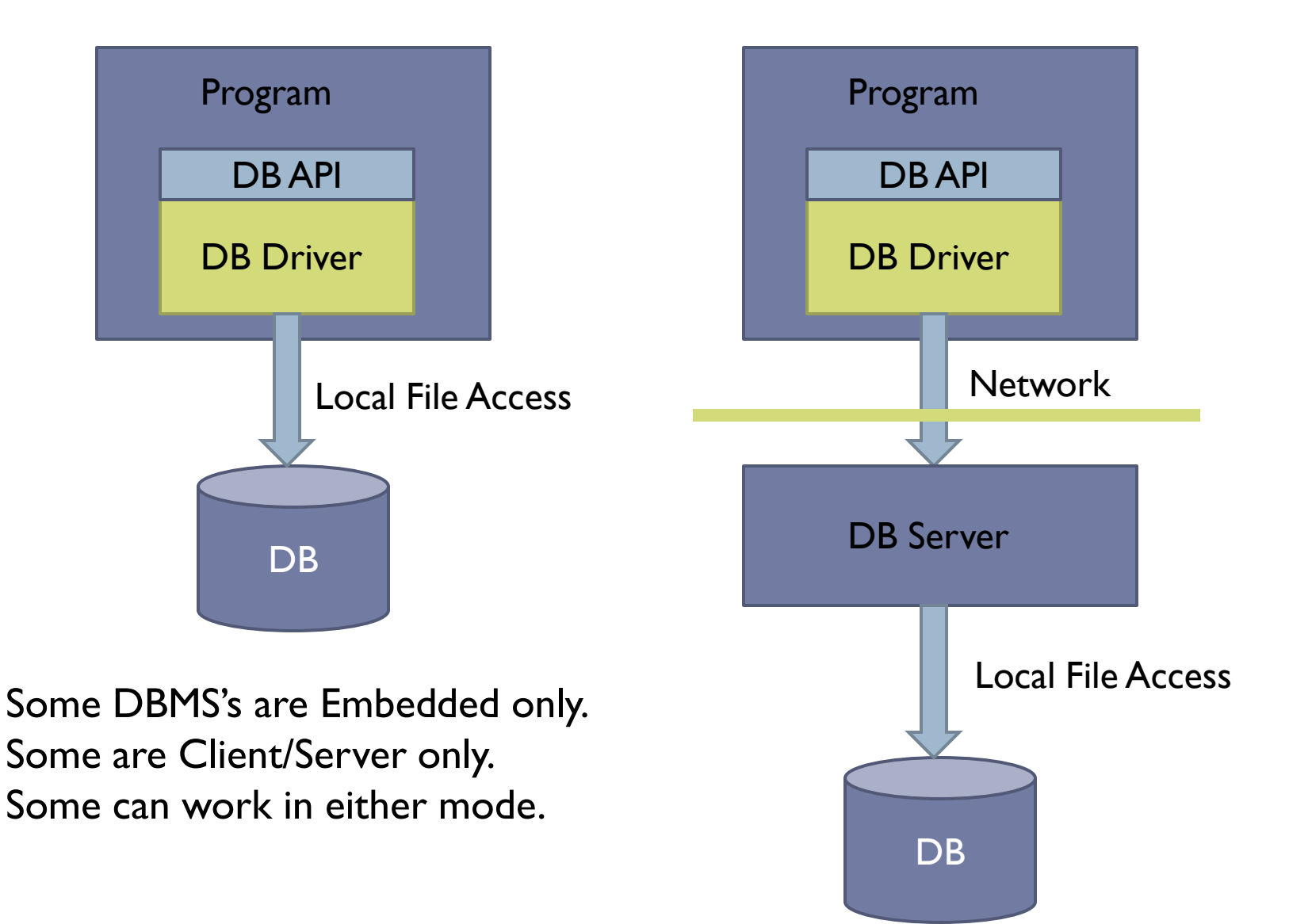

# Relational Databases

- Relational databases use the relational data model you learned about in CS 236
- In the object-oriented data model we have classes. Objects are instances of classes. Objects have attributes. Relationships between objects are represented as pointers.
- In the relational data model, data is stored in tables consisting of columns and rows. Each row in a table represents an object. The columns in a row store the object's attributes.
- $\blacktriangleright$  Each object has a "key", which is a unique identifier for that object. Relationships between objects are represented using keys.
- Taken together, all the table definitions in a database make up the "schema" for the database.

# Book Club Schema

#### member

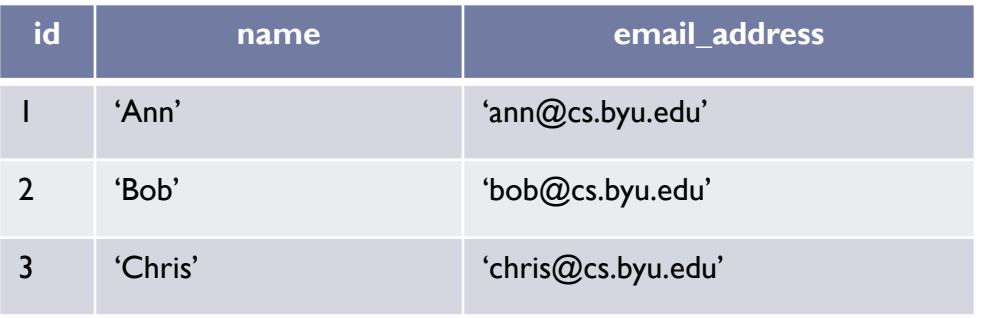

#### book

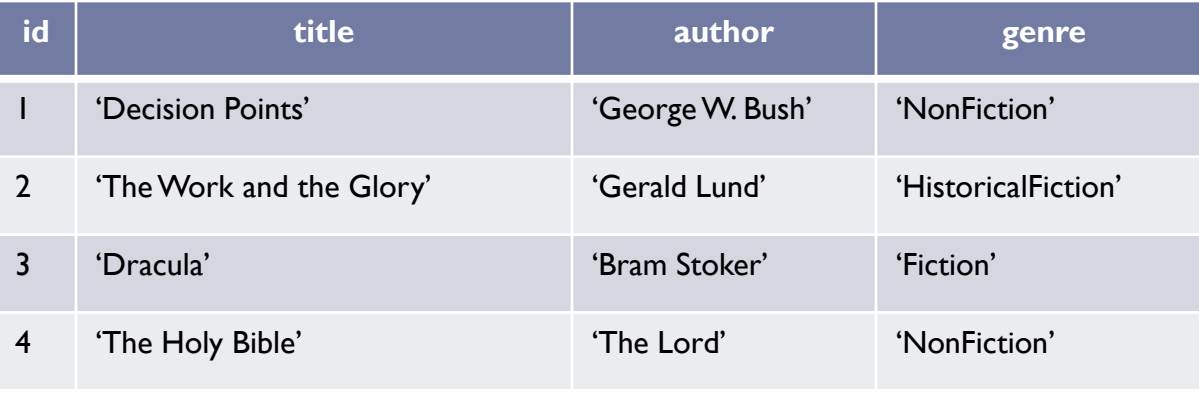

#### reading

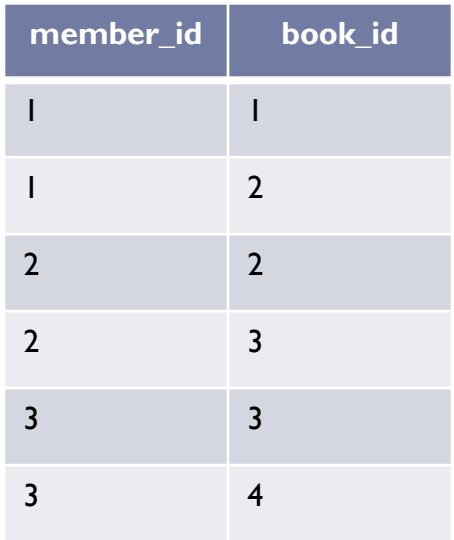

# Book Club Schema

#### category

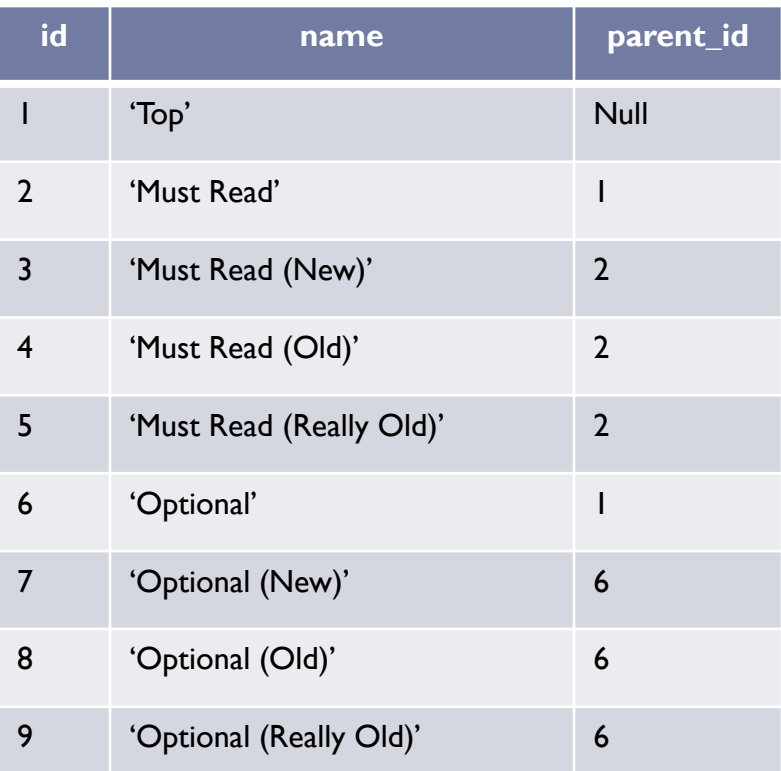

#### category\_book

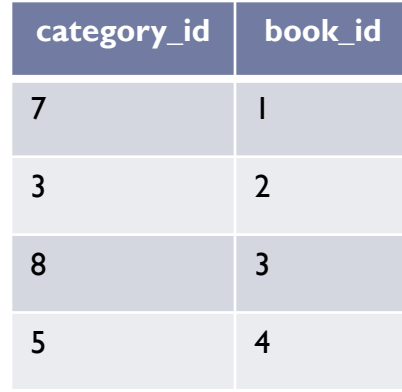

#### book\_club

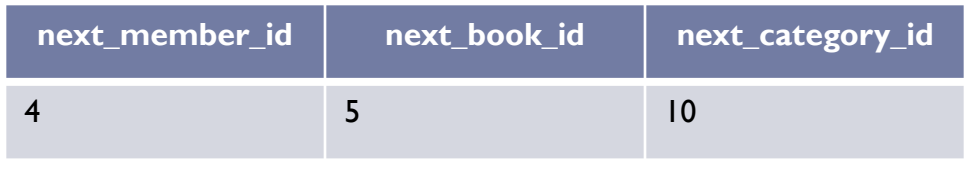

# SQL – Structured Query Language

- ▶ Language for performing relational database operations
	- ▶ Create tables
	- **Delete tables**
	- **Insert rows**
	- ▶ Update rows
	- Delete rows
	- ▶ Query for matching rows
	- Much more ...

# SQL Data Types

- [BIGINT](http://db.apache.org/derby/manuals/reference/sqlj126.html)
- [BLOB](http://db.apache.org/derby/manuals/reference/sqlj127.html)
- [CHAR](http://db.apache.org/derby/manuals/reference/sqlj128.html)
- [CHAR FOR BIT DATA](http://db.apache.org/derby/manuals/reference/sqlj129.html)
- [CLOB](http://db.apache.org/derby/manuals/reference/sqlj130.html)
- **[DATE](http://db.apache.org/derby/manuals/reference/sqlj131.html)**
- [DECIMAL](http://db.apache.org/derby/manuals/reference/sqlj132.html)
- ▶ **[DOUBLE](http://db.apache.org/derby/manuals/reference/sqlj133.html)**
- **[DOUBLE PRECISION](http://db.apache.org/derby/manuals/reference/sqlj134.html)**
- [FLOAT](http://db.apache.org/derby/manuals/reference/sqlj135.html)
- [INTEGER](http://db.apache.org/derby/manuals/reference/sqlj136.html)
- **[LONG VARCHAR](http://db.apache.org/derby/manuals/reference/sqlj137.html)**
- **[LONG VARCHAR FOR BIT DATA](http://db.apache.org/derby/manuals/reference/sqlj138.html)**
- [NUMERIC](http://db.apache.org/derby/manuals/reference/sqlj139.html)
- [REAL](http://db.apache.org/derby/manuals/reference/sqlj140.html)
- [SMALLINT](http://db.apache.org/derby/manuals/reference/sqlj141.html)
- $\blacktriangleright$  [TIME](http://db.apache.org/derby/manuals/reference/sqlj142.html)
- [TIMESTAMP](http://db.apache.org/derby/manuals/reference/sqlj143.html)
- [VARCHAR](http://db.apache.org/derby/manuals/reference/sqlj144.html)
- [VARCHAR FOR BIT DATA](http://db.apache.org/derby/manuals/reference/sqlj145.html)

# Creating and Deleting Tables

### ▶ CREATE TABLE

- [Book Club Example](create-table.txt)
- **NULL**
- ▶ Primary Keys
- **DROP TABLE** 
	- [Book Club Example](drop-table.txt)

# Modeling Object Relationships

- ▶ Connections between objects are represented using foreign keys
- $\blacktriangleright$  Foreign Key:A column in table T<sub>1</sub> stores primary keys of objects in table  $T_2$
- [Book Club Examples](create-table.txt)
	- Reading table stores Member and Book keys
	- ▶ Category table stores parent Category key
	- ▶ Category\_Book table stores Category and Book keys

# Modeling Object Relationships

- ▶ Types of Object Relationships
	- ▶ One-to-One
		- ▶ A Person has one Head; A Head belongs to one Person
		- ▶ Either table contains a foreign key referencing the other table
	- ▶ One-to-Many
		- A Category has many sub Categories; a Category has one parent **Category**
		- The "Many" table contains a foreign key referencing the "One" table
	- ▶ Many-to-Many
		- A Member has read many Books; A Book has been read by many Members
		- ▶ A Category contains many Books; A Book belongs to many Categories
		- ▶ Create a "junction table" whose rows contain foreign keys of related objects

# Inserting Data into Tables

### **INSERT**

[Book Club Example](insert.txt)

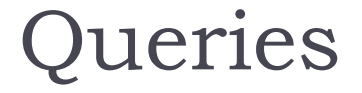

# SELECT Column, Column, … FROM Table, Table, ... WHERE Condition

#### book

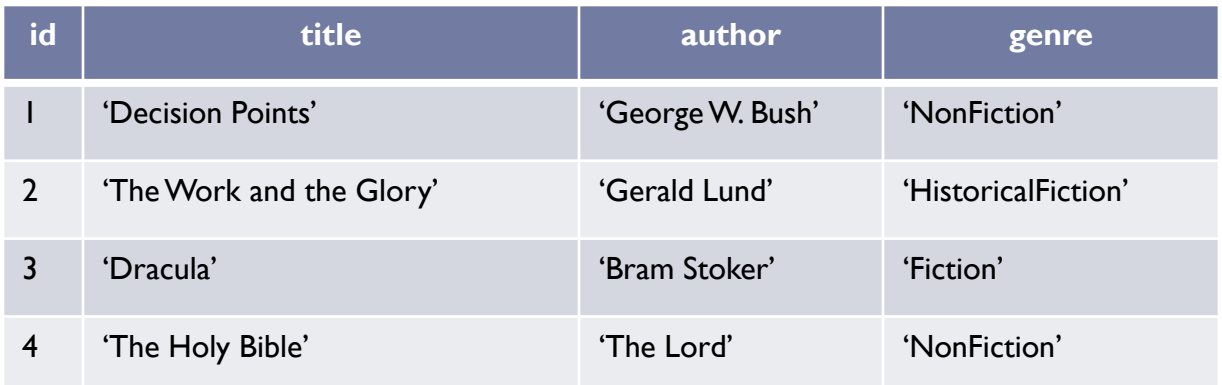

#### SELECT \* FROM book List all books

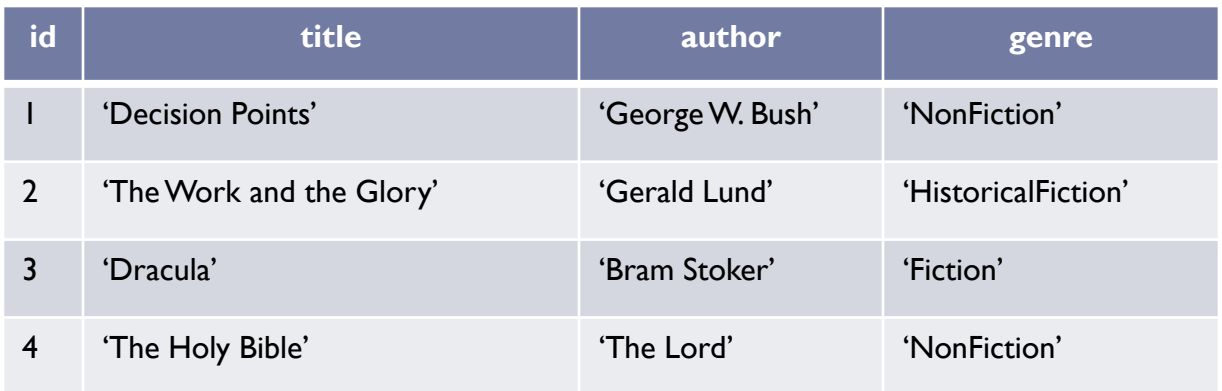

#### book

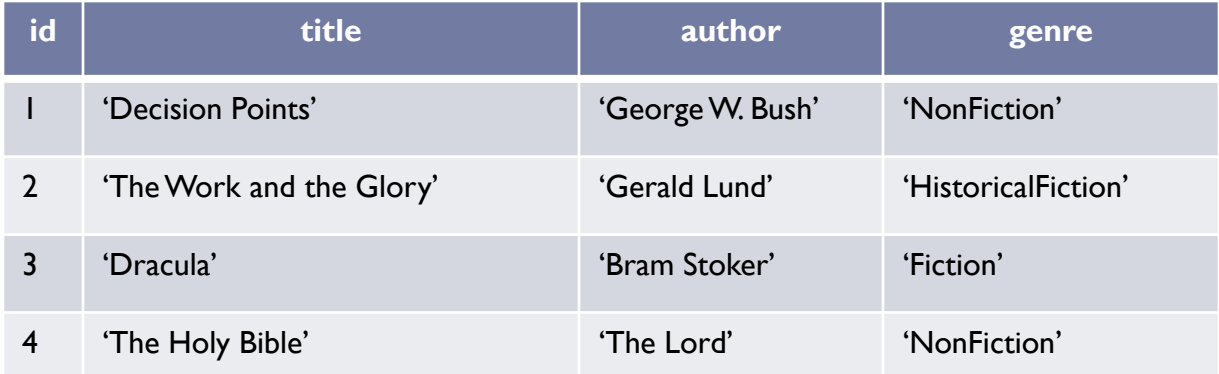

SELECT author, title FROM book WHERE genre = 'NonFiction' List the authors and titles of all non-fiction books

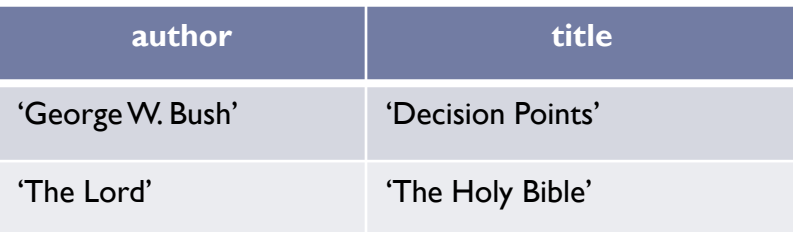

#### category

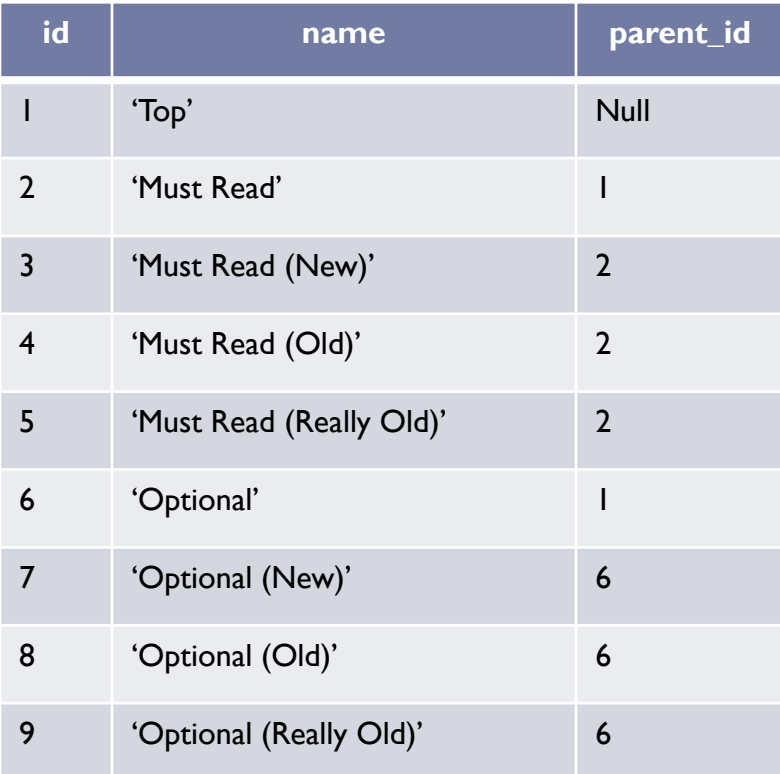

List the sub-categories of category 'Top'

SELECT id, name, parent\_id FROM category WHERE parent\_id =  $\blacksquare$ 

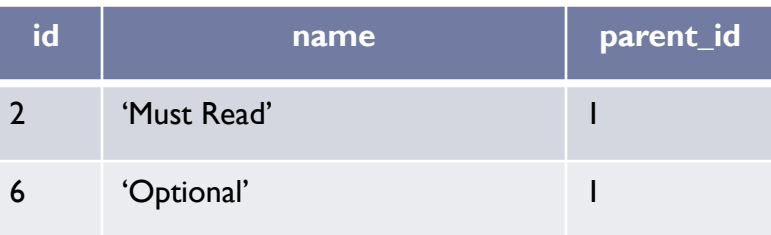

List the books read by each member

SELECT member.name, book.title FROM member, reading, book  $\leftarrow$ WHERE member.id = reading.member  $idAND$ book.id =  $reading.book$  id JOIN

member X reading X book  $(3 \times 6 \times 4 = 72 \text{ rows})$ 

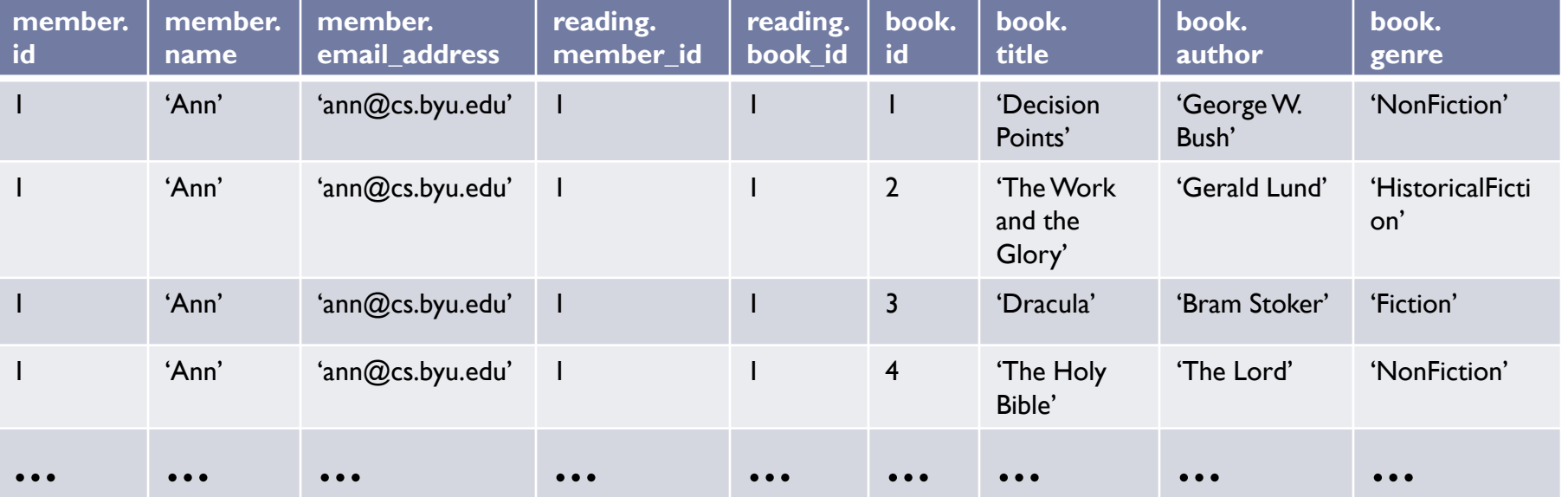

List the books read by each member

SELECT member.name, book.title FROM member, reading, book WHERE member.id = reading.member\_id AND book.id = reading.book\_id

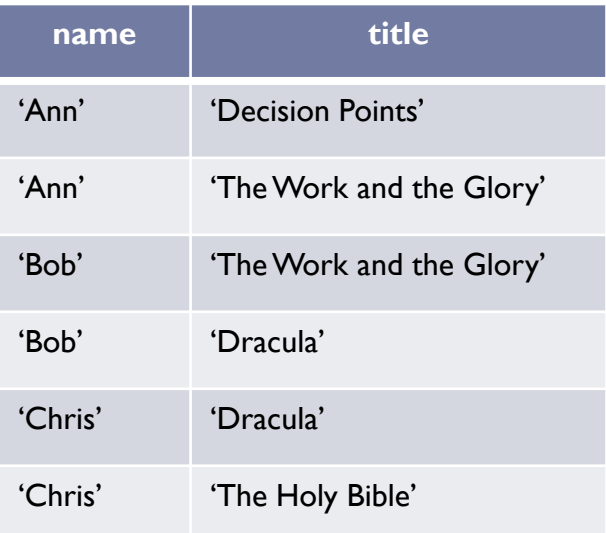

# Updates

UPDATE Table SET Column = Value, Column = Value, … WHERE Condition UPDATE member SET name = 'Chris Jones',  $email\_address = 'chris@gmail.com'$ WHERE  $id = 3$ Change a member"s information

Set all member email addresses to empty

UPDATE member SET email address =  $"$ 

### Deletes

DELETE FROM Table WHERE Condition

Delete a member

DELETE FROM member WHERE  $id = 3$ 

Delete all readings for a member

DELETE FROM reading WHERE member  $id = 3$ 

Delete all books

DELETE FROM book

# Database Transactions

- ▶ Database transactions have the ACID properties
	- $A = Atomic$ 
		- **Transactions are "all or nothing". Either all of the operations in a** transaction are performed, or none of them are. No partial execution.
	- $\triangleright$  C = Consistent
		- When multiple transactions execute concurrently, the database is kept in a consistent state.
		- $\blacktriangleright$  Concurrent transactions  $\mathsf{T}_1$  and  $\mathsf{T}_2$  are "serialized". The final effect will be either  ${\sf T}_1$  followed by  ${\sf T}_2$  or  ${\sf T}_2$  followed by  ${\sf T}_1.$
	- $\blacktriangleright$   $\blacktriangleright$  = Isolated
		- ▶ Concurrent transactions are isolated from each other. Changes made by a transaction are not visible to other transactions until the transaction commits.
	- $\triangleright$  D = Durable
		- The changes made by a committed transaction are permanent.

## Programmatic Database Access

- ▶ Open a database connection
- ▶ Start a transaction
- ▶ Execute queries and/or updates
- ▶ Commit or Rollback the transaction
- ▶ Close the database connection

### Open a Database Connection / Start a Transaction

```
import java.sql.*;
```

```
String dbName = "db" + File.separator + "bookclub";
String connectionURL = "jdbc:derby:" + dbName + "; create=false";
```

```
Connection connection = null;
try {
     // Open a database connection
     connection = DriverManager.getConnection(connectionURL);
```

```
 // Start a transaction
     connection.setAutoCommit(false);
}
catch (SQLException e) {
     // ERROR
}
```

```
Execute a Query
PreparedStatement stmt = null;
ResultSet rs = null;try {
     String sql = "select id, title, author, genre from book";
     stmt = connection.prepareStatement(sql);
     rs = stmt.executeQuery();
     while (rs.next()) {
        int id = rs.getInt(1);String title = rs.getString(2);
        String author = rs.getString(3); Genre genre = convertGenre(rs.getString(4));
     }
}
catch (SQLException e) {
     // ERROR
}
finally {
    if (rs != null) rs.close();
```

```
 if (stmt != null) stmt.close();
```
}

```
Execute an Update
PreparedStatement stmt = null;
try {
     String sql = "update book " + 
                 "set title = ?, author = ?, genre = ? " +
                 "where id = ?";
     stmt = connection.prepareStatement(sql);
    stmt.setString(1, book.getTitle());
     stmt.setString(2, book.getAuthor());
     stmt.setString(3, book.getGenre());
     stmt.setInt(4, book.getID());
     if (stmt.executeUpdate() == 1)
         // OK
     else
         // ERROR
}
catch (SQLException e) {
     // ERROR
}
finally {
     if (stmt != null) stmt.close();
}
```
### Commit or Rollback the Transaction / Close the database connection

```
try {
     if (ALL DATABASE OPERATIONS SUCCEEDED) {
         connection.commit();
 }
     else {
         connection.rollback();
 }
}
catch (SQLException e) {
     // ERROR
}
finally {
     connection.close();
}
```

```
connection = null;
```
**Problem: Programs often need to use different data** stores over time (or even at the same time). Achieving this is complicated by the fact that the APIs for different data stores vary.

▶ Solution: Isolate all code that interacts directly with the data store in "Data Access Object" (DAO) classes. All data storespecific code is encapsulated in DAOs. Any part of the program that needs to access the data store does so through the DAOs, thus isolating them from the details of the data store API. This structure makes it possible to support a new data store by modifying only the DAOs.

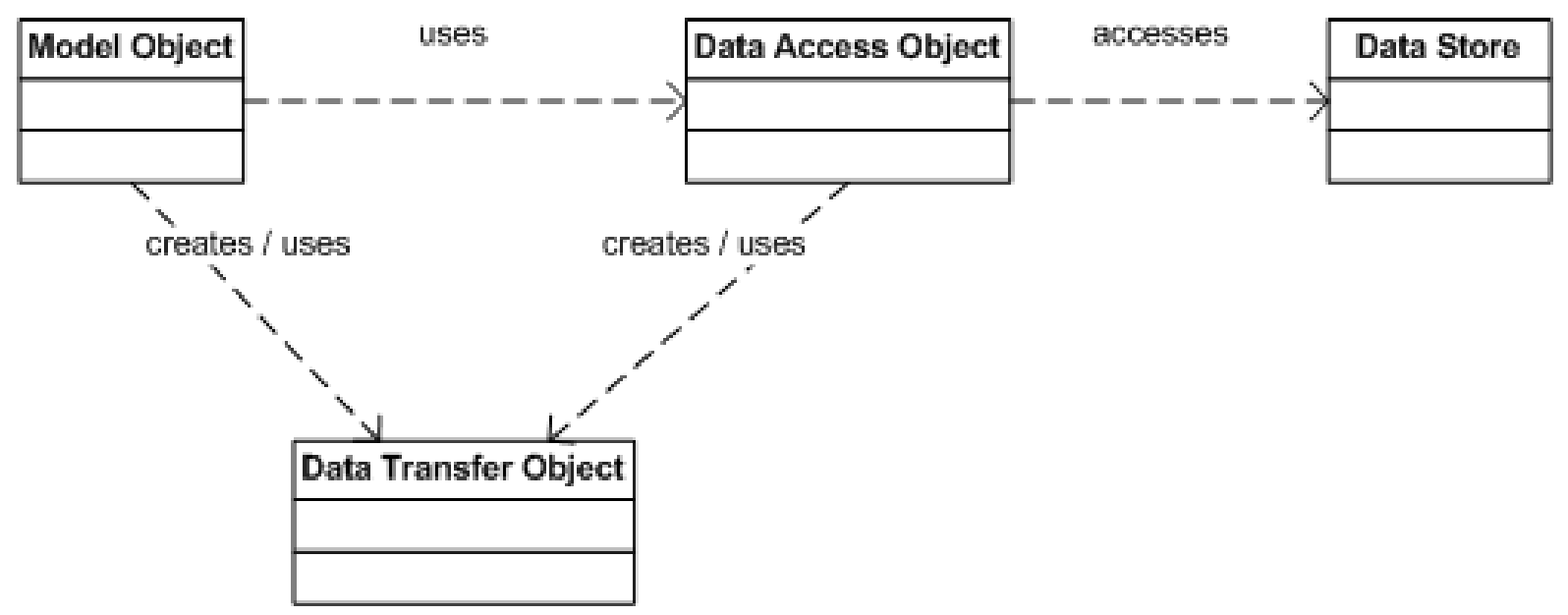

- ▶ Create "Data Transfer Object" (DTO) classes that can be used to shuttle data back and forth between the DAOs and other parts of the program.
- ▶ Classes in the core model have corresponding DTO classes
- ▶ DTOs are "relational" rather than "object-oriented"
	- **They use keys to link objects rather than pointers**
	- **Pointers have no meaning in a data store, so keys are used instead**
- ▶ [Book Club Example](dto.txt)

- ▶ Create "Data Access Object" classes that provide the CRUD operations required by the program
	- ▶ CRUD = Create, Read, Update, Delete
- [Book Club Example](dao.txt)

# Book Club Example

- **FransactionManager**
- [Sequence Diagram](book-club-sequence.pdf)

# Using Derby's  $\exists j$  console

- set DERBY\_HOME=C:\cs340\inventory-tracker\lib\derby-10.5
- set PATH=%DERBY\_HOME%\bin;%PATH%
- ij
- connect 'jdbc:derby:db\inventory;create=false';
- Run SQL commands
	- SELECT \* from product;
	- run 'createdb.sql';
	- ...
- p quit;